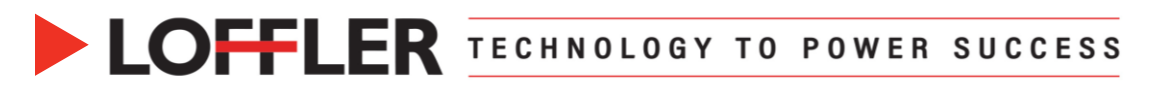

## Canon ImageRUNNER Advance DX: Creating a Shortcut on the

## Home Screen

*This guide will go over how to register a Shortcut or Favorite to the Home Screen.*

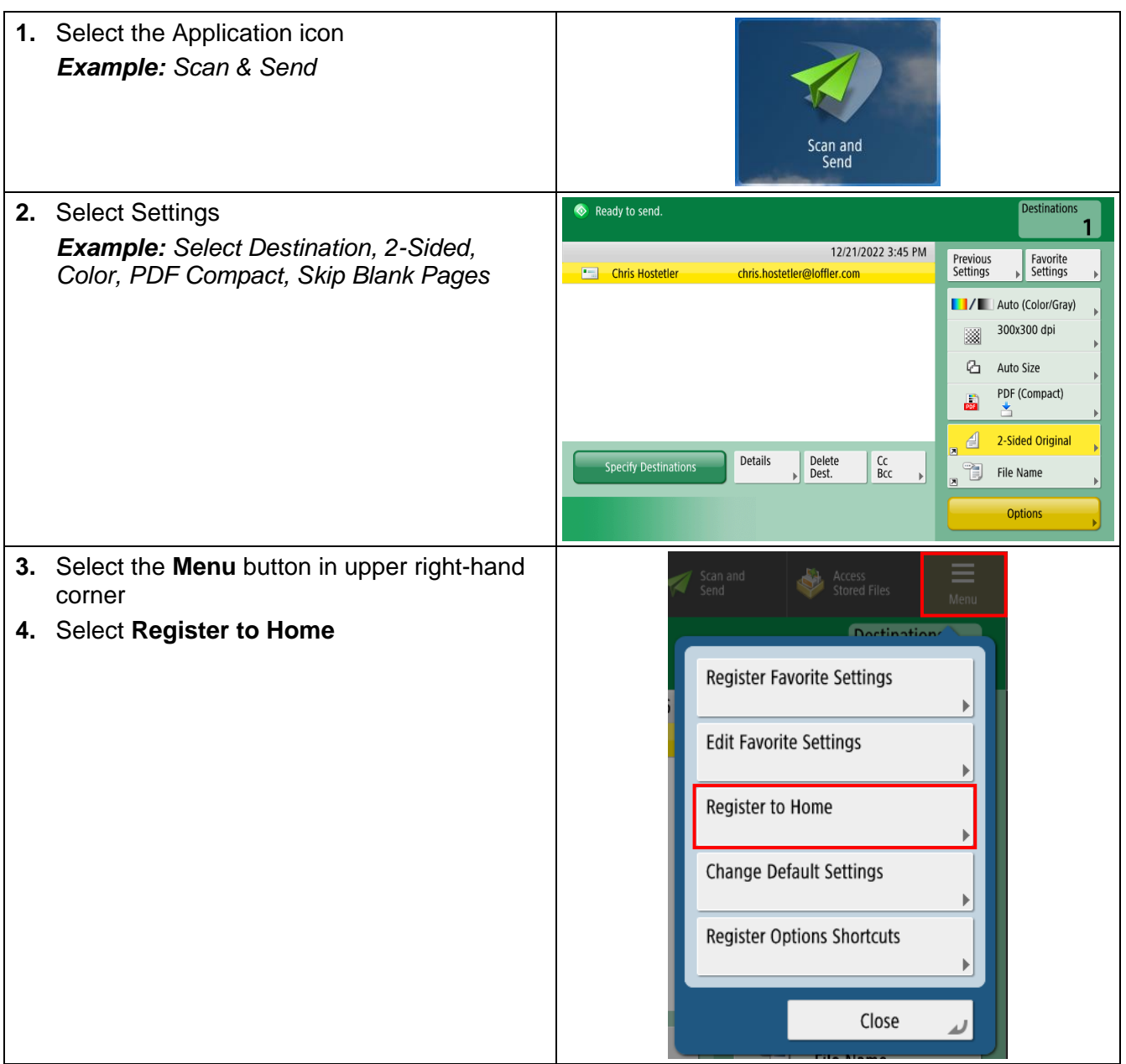

## **DEFLER TECHNOLOGY TO POWER SUCCESS**

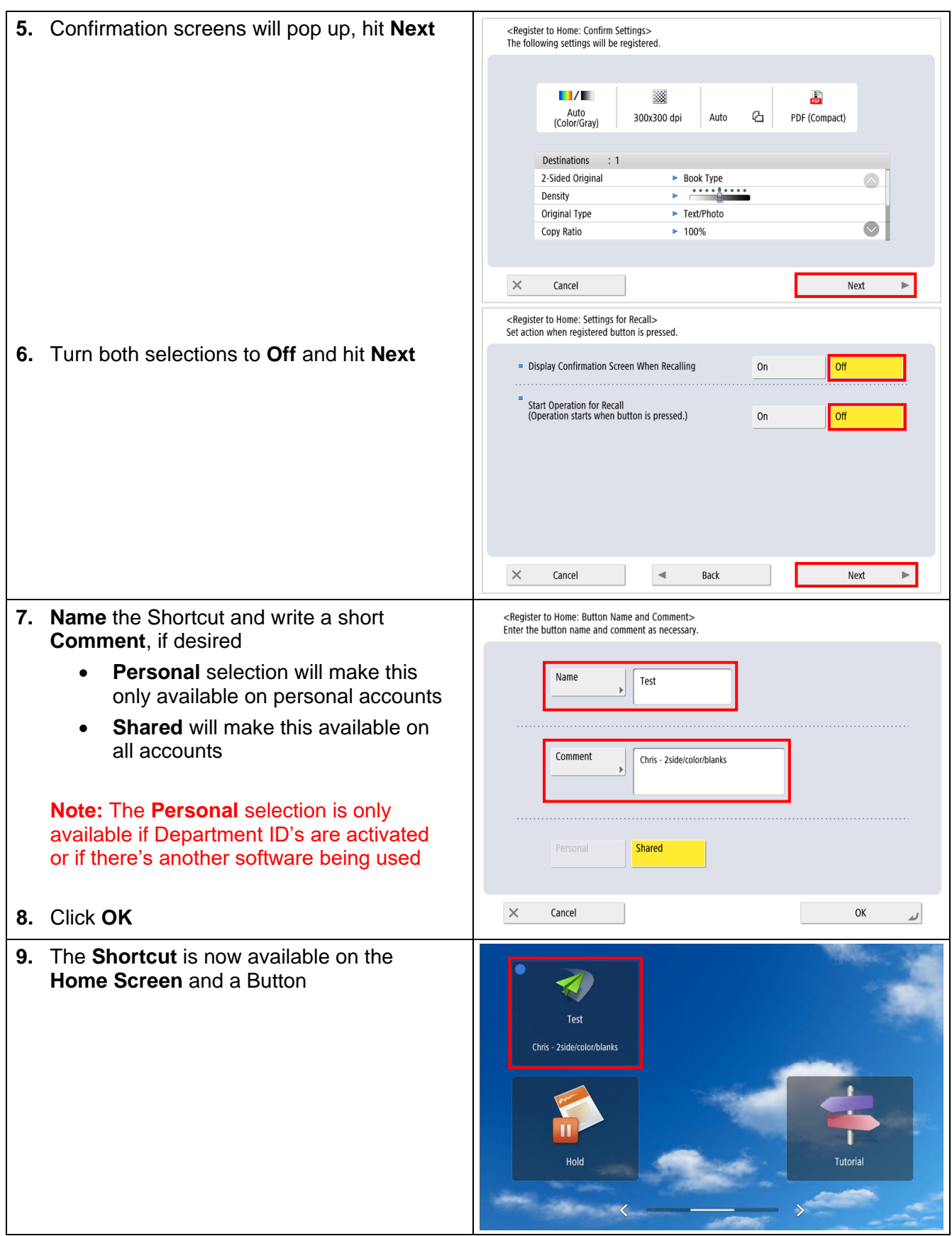

## @2022 Loffler Companies

MN: St. Louis Park; Duluth; Mankato; Rochester; St Cloud; Willmar; Grand Rapids; Thief River Falls | WI: Eau Claire; La Crosse; Green Bay<br>IA: Sioux City; Spencer | NE: Norfolk | ND: Fargo; Grand Forks | SD: Aberdeen; Sioux